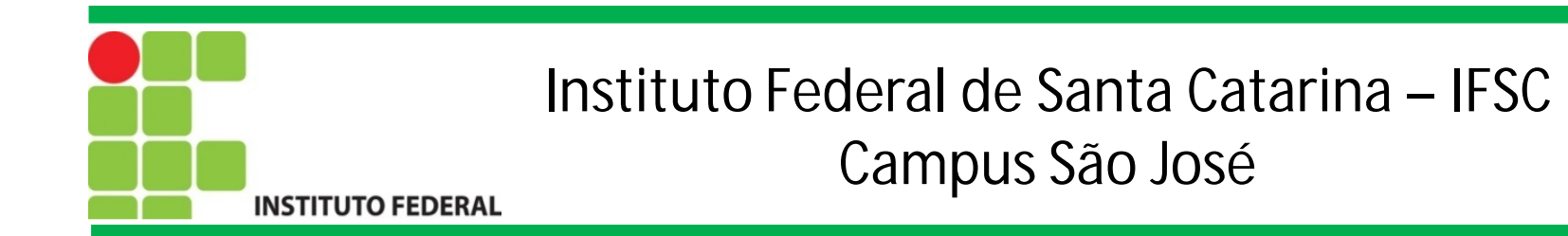

# Programação Orientada a Objetos

# Paradigmas de Programação

Prof. Francisco de Assis S. Santos, Dr.

São José, 2014.

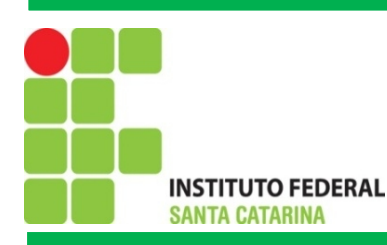

# Paradigmas de Programação: Programação sequencial

- A solução para o problema se da através da execução sequencial de instruções, uma apos a outra;
- Faz uso de desvios incondicionais (GOTO e JUMP);
- Apresenta uma solução rápida para problemas de pequeno porte;
- Não e ideal para problemas de grande porte;
- Dificuldade em organizar o código e o uso de desvios incondicionais pode-se tornar um transtorno;
- Exemplos: Assembly, Basic.

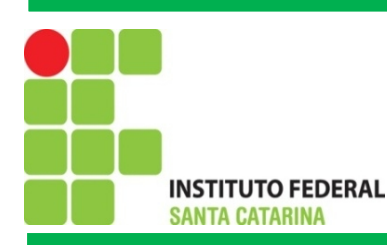

# Paradigmas de Programação: Programação estruturada

- Consiste em dividir o problema em partes menores e então apresentar soluções para essas pequenas partes;
- Dividir para conquistar!
- Esta fundamentada sobre as estruturas de sequência, decisão e repetição;
- Desvios condicionais são preferidos a desvios incondicionais;
- A solução de cada pequena parte do problema e feita em procedimentos (ou funções) e a solução de todo problema consiste na invocação destes procedimentos;
- Visa a reutilizacão de código;
- Exemplos: Pascal, C.

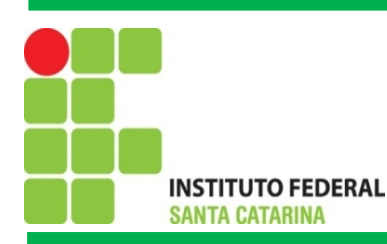

# Paradigmas de Programação: Programação orientada a objetos

- Surgiu da idéia que todo sistema de software funcionasse como um ser vivo;
	- Cada célula do sistema poderia interagir com outras células, através do envio de mensagens e cada célula consistiria ainda em

um sistema autônomo;

• Todo o sistema e visualizado como um conjunto de células interconectadas, denominadas objetos. Cada objeto possui uma tarefa específica e através da comunicação entre os objetos é possível realizar uma tarefa computacional completa;

- Tal paradigma e ideal para o desenvolvimento de software complexos;
	- Extensão do projeto de forma fácil e simplificada.
- Exemplos: Smalltalk, C++, Java, Python.

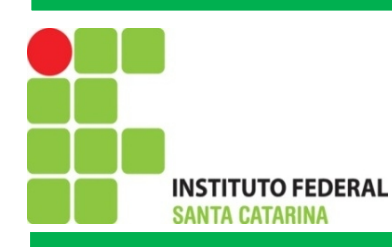

# Programação Orientada a Objetos: Conceitos

A Orientação a Objetos fundamenta-se sobre 5 conceitos:

- Classes
- Objetos
- Mensagens
- Herança
- Polimorfismo

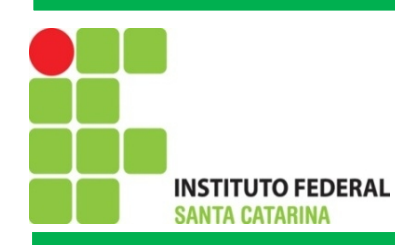

# Programação Orientada a Objetos: Objetos

Um **objeto** e um item identificável e é composto por **estado** e por **comportamento**.

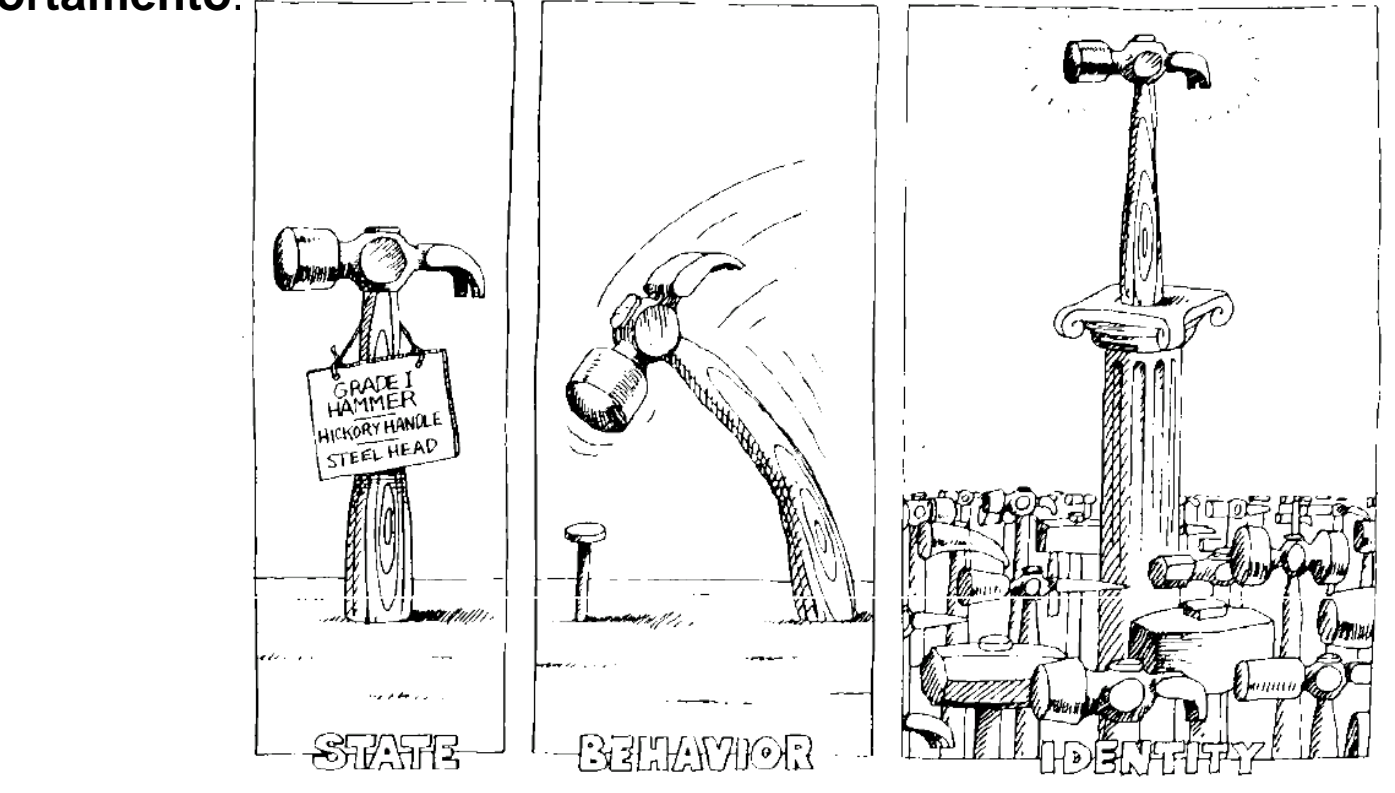

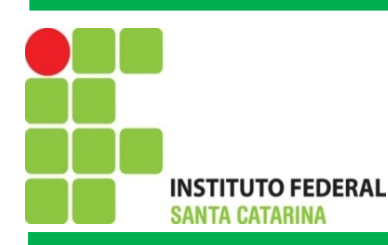

# Programação Orientada a Objetos: Objetos

#### **• Estado**

- O estado de um objeto representa as características deste;
- Um carro possui como características uma cor, modelo, potência,

velocidade atual, marcha atual, etc.

### **• Comportamento**

- Representa as operações (métodos) que este objeto e capaz de executar;
- Um carro pode trocar de marcha, acelerar, frear, etc.

**Identificar os estados e comportamentos de objetos do mundo real é um grande passo para se começar a pensar em termos de programação orientada a objetos**

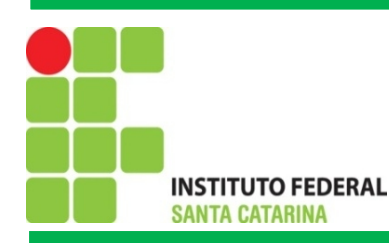

# Objetos: Domínio do problema

#### **Olhe ao redor e escolha dois objetos. Para estes responda:**

- Quais os possíveis estados que este objeto pode assumir?
- Quais os possíveis comportamentos que este objeto pode ter?
- É possível notar diferentes níveis de complexidade de cada objeto
- Por exemplo: lâmpada *versus* computador
- E possível notar que alguns objetos podem conter outros objetos
- Um computador possui um disco rígido, este ultimo por sua vez também e um objeto.

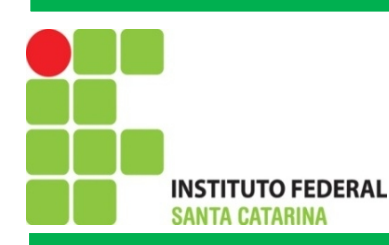

# Objetos em Sistemas Computacionais

- **Objetos de software são semelhantes aos objetos reais** Um objeto armazena seu estado em atributos e seu comportamento se da através de operações (métodos);
- Em Java, os métodos de um objeto são invocados para realizar uma determinada computação e potencialmente para modificar os atributos deste objeto.

programador: Qual a tua velocidade atual? objeto carro: 20 km/hora programador: Diminua a velocidade em 10% objeto carro: Ok

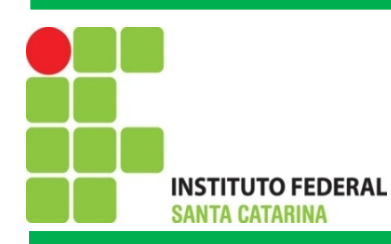

# Encapsulamento

• Processo de esconder todos os detalhes de um objeto que não contribuem para as suas características essenciais.

Ex: uma caixa preta

• A **interação entre objetos** se da através da troca de **mensagens**;

• O emissor da mensagem não precisa conhecer como o destinatário processara a mensagem, ao emissor só importa receber a resposta.

### **Exemplo:** *System.out.println***("Ola mundo");**

Mensagens são compostas por três partes Objeto: *System.out* Nome do método: *println* Parâmetros: "Ola mundo"

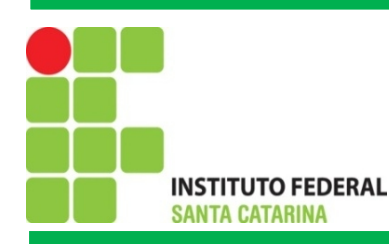

# Encapsulamento

- O emissor das mensagens precisa saber quais operações o destinatário e capaz de realizar ou quais informações o destinatário pode fornecer;
- A interface de um objeto corresponde ao que ele conhece e ao que ele sabe fazer, no entanto sem descrever como ele conhece ou faz;
- Define as mensagens que ele esta apto a receber e responder.

#### **Vantagem do encapsulamento:**

A implementação dentro de uma operação pode ser alterada sem que isso implique na alteração do código do objeto requisitante.

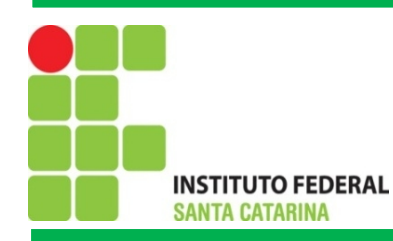

#### Encapsulamento: Exemplo de sistema de freio hidráulico • Freios funcionam através

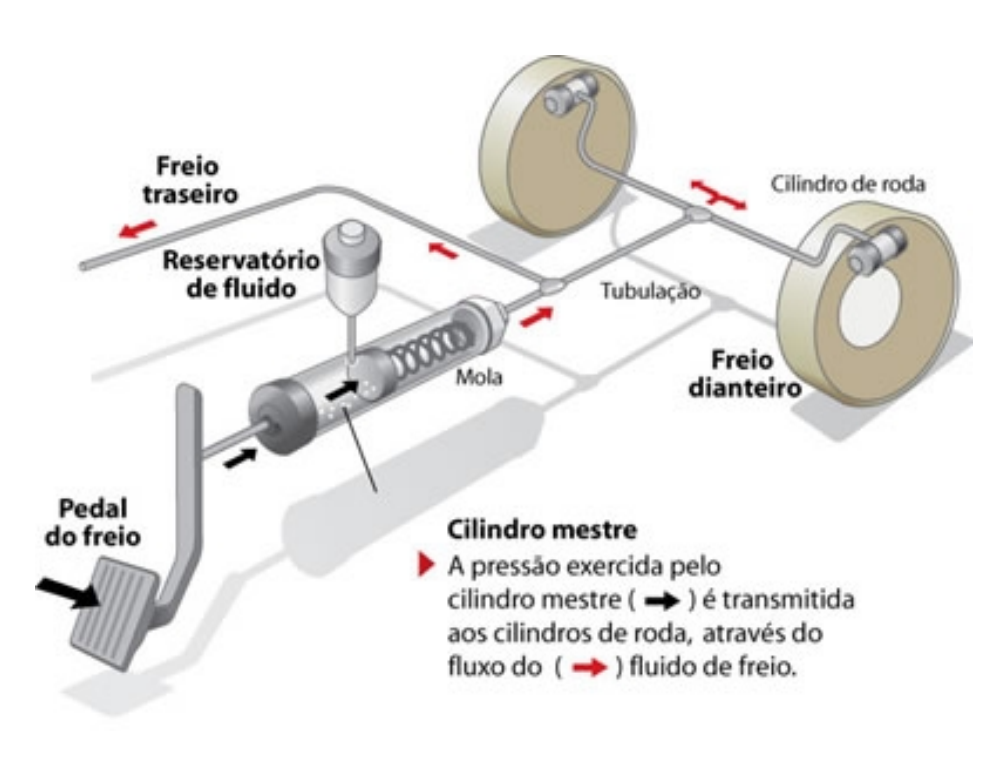

de um sistema de pistões e mangueiras por onde circula o fluído de freio;

- Ao pisar no pedal de freio, aciona-se o cilindro mestre que ira pressurizar o fluído;
- Esse fluído transmite a pressão exercida no pedal ate as rodas, acionando o freio.

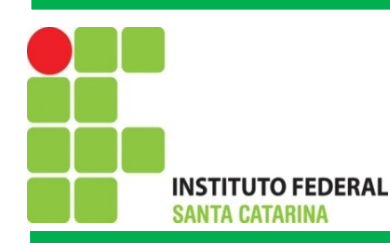

# Encapsulamento: Exemplo de sistema de freio hidráulico

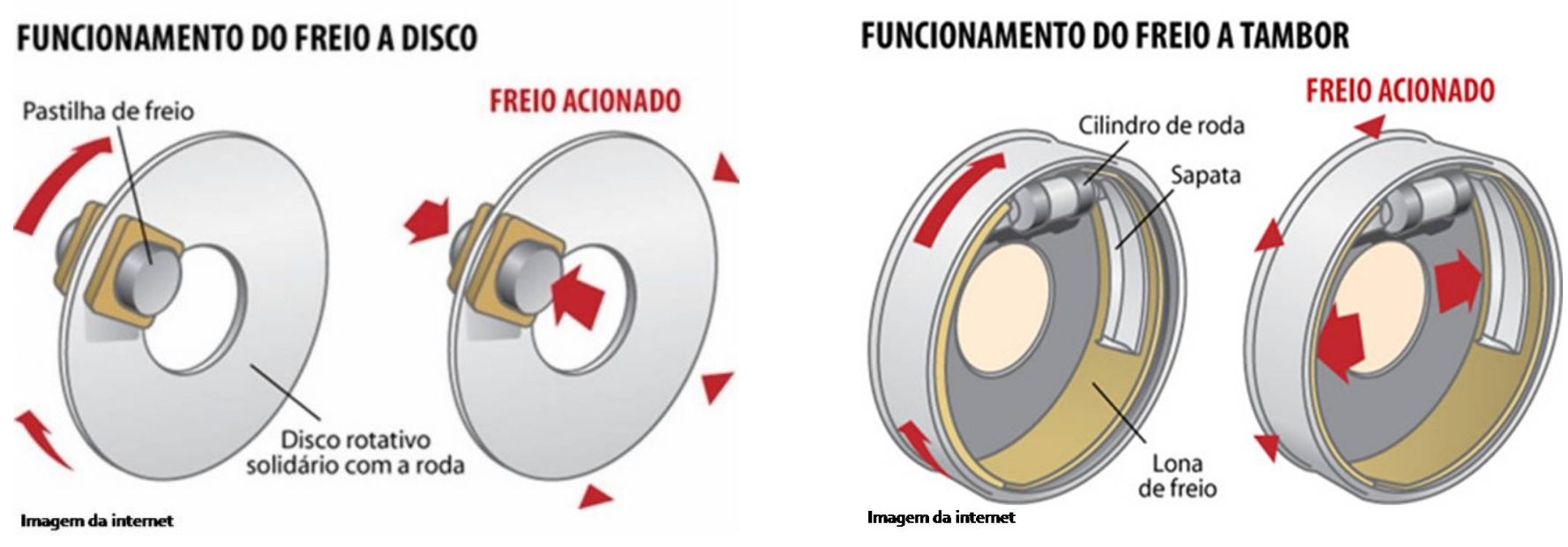

- Como você faz para frear um carro com o sistema de freio a tambor?
- Como você faz para frear um carro com o sistema de freio a disco?

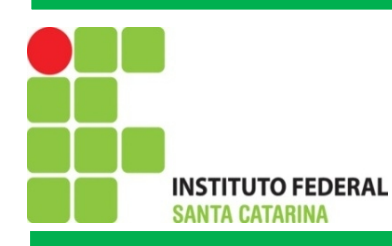

# Classes

- Classe e uma planta (projeto) que indica como os objetos deverão ser construídos
- Exemplo: Fusca

Cada carro e construído com base em um mesmo projeto de engenharia e por consequência todos carros possuirão os mesmos componentes

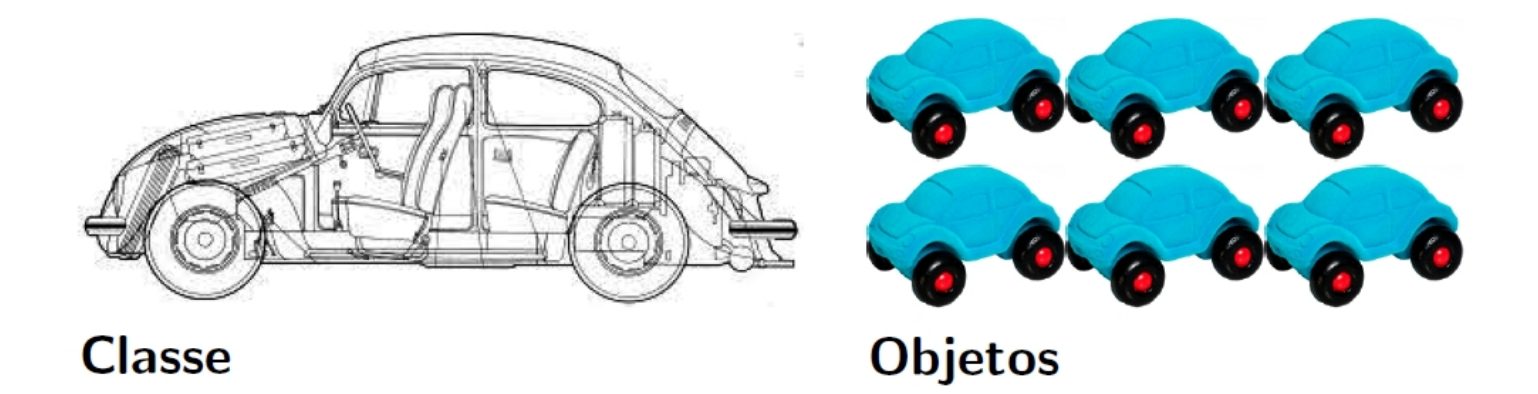

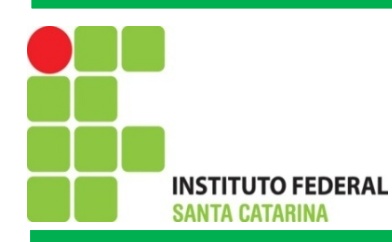

## Classes: Exemplo

```
public class Carro{
  // atributos
   private double velocidade;
   private String marca;
   private String modelo;
   // metodos
   public void acelerar (double intensidade) {
   \cdots\mathcal{F}public void frear(double intensidade){
   \cdots\mathcal{F}public String obterMarca(){
      return marca;
   \mathcal{F}public void imprimirVelocidade(){
      System.out.println("Velocidade: " + velocidade);
   \mathcal{F}
```
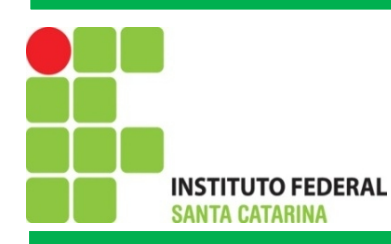

## Abstração

- Trata-se do **processo mental** que nós seres humanos atemos aos aspectos mais relevantes de alguma coisa, ao mesmo tempo que ignoramos os aspectos menos importantes;
- Isso nos permite gerenciar a **complexidade de um objeto**, ao mesmo tempo que concentramos nossa atenção nas características essenciais do mesmo;
- Note que abstração e **dependente do contexto** sobre o qual este algo e analisado;
- O que e importante em um contexto pode não ser importante em outro.

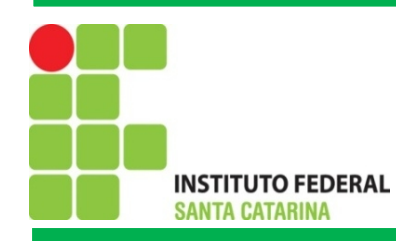

### Abstração

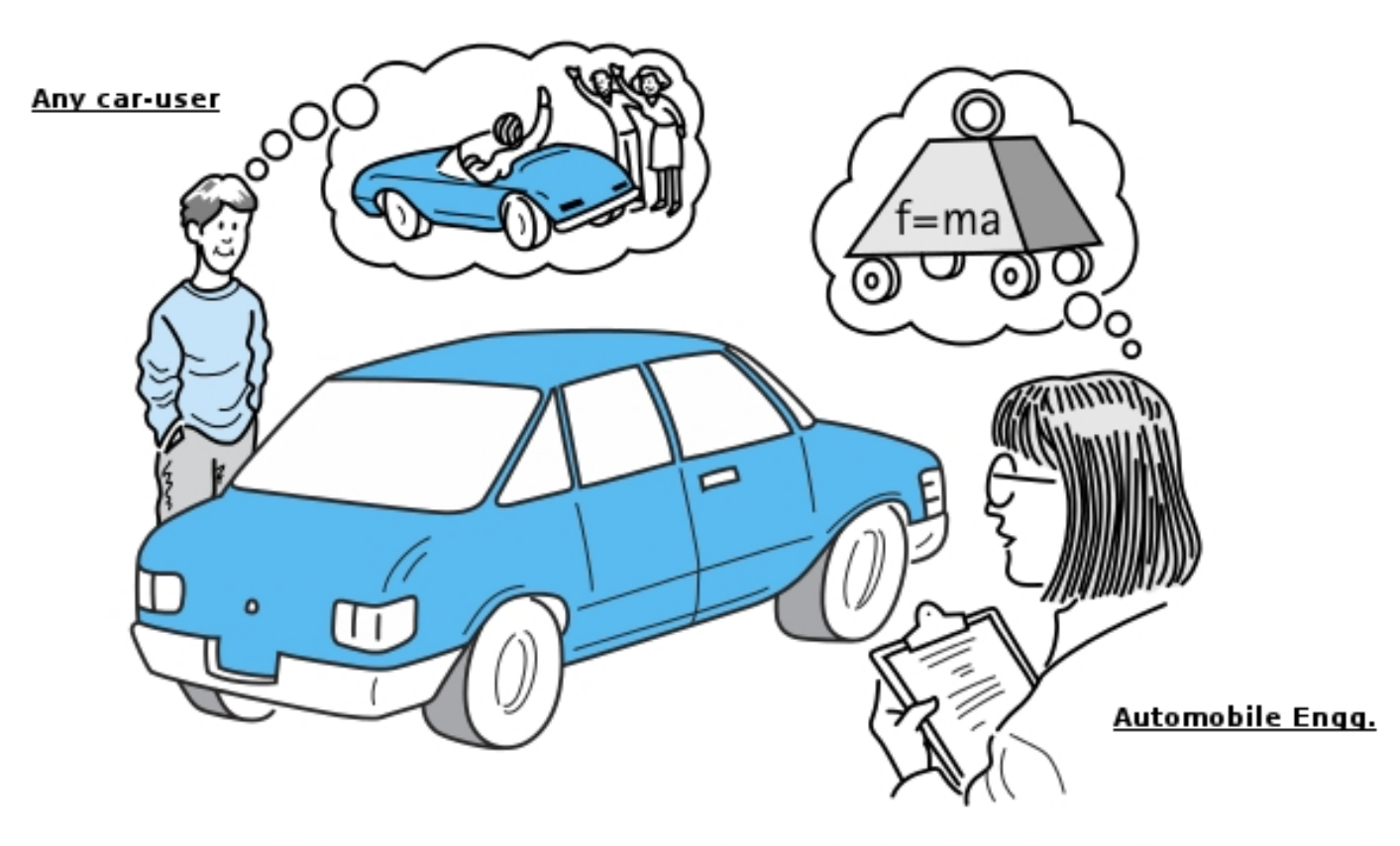

An abstraction includes the essential details relative to the perspective of the viewer

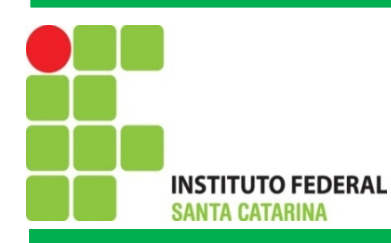

## **Exercícios**

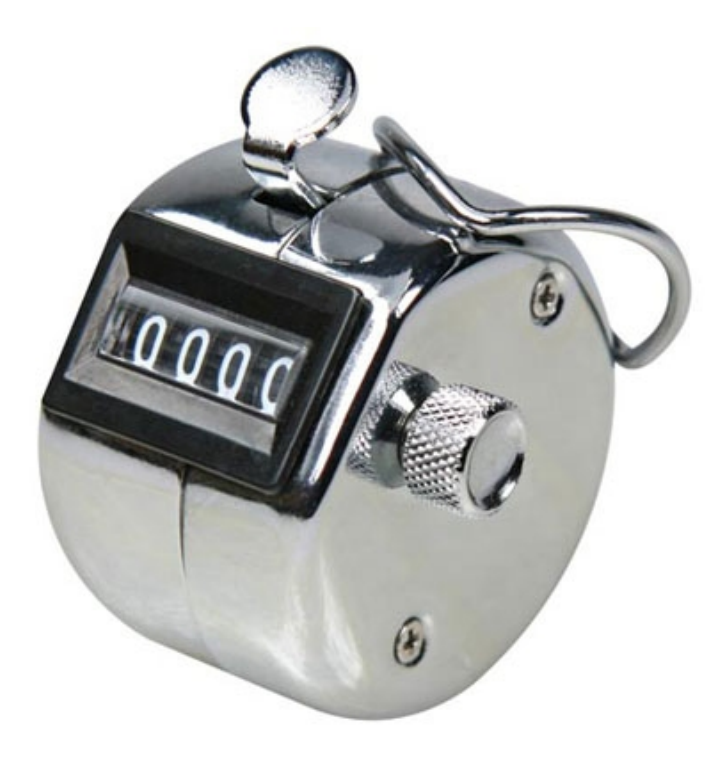

- A classe Contador possui um único atributo:
	- ValorAtual;
- A classe provê métodos para:
	- Atribuir um valor ao contador;
	- Incrementar o contador;
	- Obter o atual valor do contador.

**Implemente este contador em Java.**

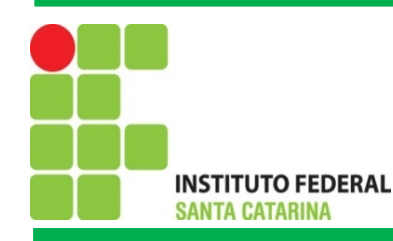

### Exercícios

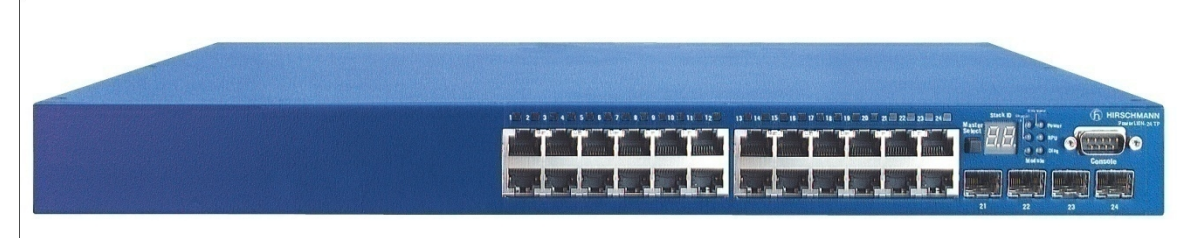

A Figura acima apresenta um ativo de rede switch/comutador

- Pense em um contexto e realize o processo de abstração para coletar as informações essenciais deste objeto para o contexto escolhido;
- Implemente em Java a classe para o comutador e um aplicativo Java (classe *Java* com método *main*). Crie um objeto da classe Comutador e invoque alguns de seus métodos.

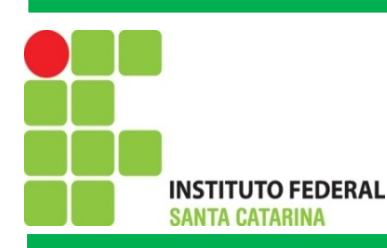

# Modificadores de Acesso: *public* e *private*

### • **Paradigma da POO**

- Objetos interagem com objetos por meio da troca mensagens
- A troca de mensagens ocorre por meio da invocação de métodos de objetos

### • **Encapsulamento**

- •Emissor da mensagem não precisa saber como o resultado foi obtido, para este só importa o resultado
- O emissor precisa conhecer quais operações o receptor sabe realizar ou quais informações o receptor pode fornecer

### • **Modificadores de Acesso**

• Indicam quais atributos e métodos de um objeto estarão visíveis aos demais objetos do sistema

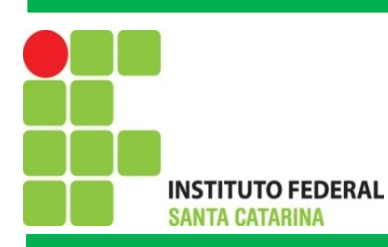

## Modificadores de Acesso: *public* e *private*

**private** Os membros de uma classe (atributos e métodos) definidos como privados só poderão ser acessados pelos demais métodos da própria classe

**public** Os membros de uma classe definidos como públicos poderão ser invocados por métodos de qualquer classe

#### **Princípios da POO**

- Geralmente **atributos** de uma classe **devem ser** declarados como **privados**
- **Métodos** geralmente devem ser públicos, porem ha casos que um método só interessa a própria classe e assim este deve ser privado
- Isto garante a **integridade** do **estado do objeto**, pois somente métodos da própria classe poderão alterá-lo

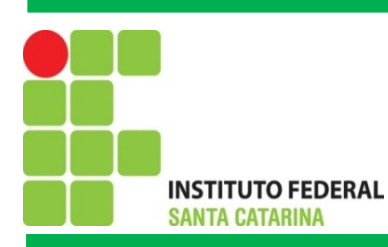

## Modificadores de Acesso: *public* e *private*

**private** Os membros de uma classe (atributos e métodos) definidos como privados só poderão ser acessados pelos demais métodos da própria classe

**public** Os membros de uma classe definidos como públicos poderão ser invocados por métodos de qualquer classe

#### **Princípios da POO**

- Geralmente **atributos** de uma classe **devem ser** declarados como **privados**
- **Métodos** geralmente devem ser públicos, porem ha casos que um método só interessa a própria classe e assim este deve ser privado
- Isto garante a **integridade** do **estado do objeto**, pois somente métodos da própria classe poderão alterá-lo

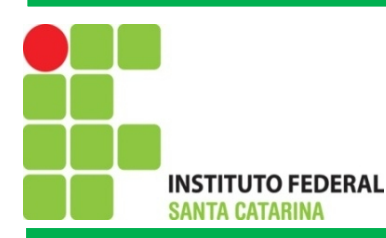

```
public class CarroNaoIdeal{
  // atributos
  public float velocidade;
   // metodos
  public void definirVelocidade(float v){
     if (v \le 200)velocidade = v;} else velocidade = 0;
   \mathcal{F}public void acelerar (float v) {
     // o carro so' pode atingir 200km/h
     if ((\text{velocidade} + v) \leq 200)velocidade += v;}else{
        velocidade = 200;}
   }
```
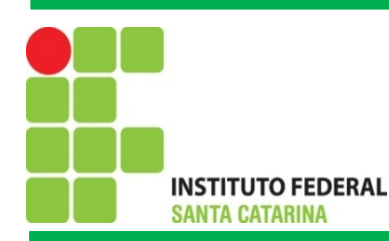

ł

Instituto Federal de Santa Catarina – IFSC Campus São José

## Modificadores de Acesso: *public* e *private*

```
public static void main (String args []) {
  CarroNaoIdeal fusca = new CarroNaoIdeal();
```

```
// alterando a velocidade atraves dos metodos do objeto
fusca.definirVelocidade(150);// velocidade = 150fusca.acelerar(400); // velocidade = 200
```

```
// alterando diretamente o valor do atributo
fusca.velocidade = 400;
```
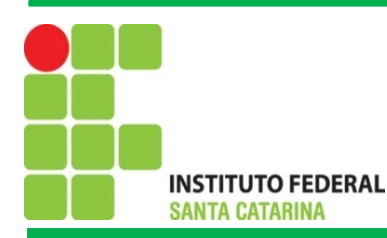

ι

### Instituto Federal de Santa Catarina – IFSC Campus São José

```
public class CarroIdeal{
  // atributos
  private float velocidade;
  // metodos
  public void definirVelocidade(float v){
      if (v \le 200)velocidade = v;} else velocidade = 0;
  \mathcal{F}public void acelerar (float v) {
     // o carro so' pode atingir 200km/h
      if ((\text{velocidade} + v) \le 200)velocidade += v;lelsef
        velocidade = 200;}
   }
```
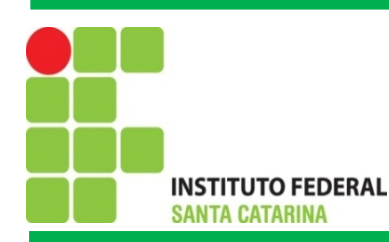

## Modificadores de Acesso: *public* e *private*

public static void main(String args[]){  $CarroIdeal$  fusca =  $new$   $CarroIdeal()$ ;

// alterando a velocidade atraves dos metodos do objeto  $fusca.definirVelocidade(150)$ ;// velocidade = 150 fusca.acelerar $(400)$ ; // velocidade = 200

// alterando diretamente o valor do atributo fusca.velocidade =  $400;$  // ERRO ! nao ira' compilar

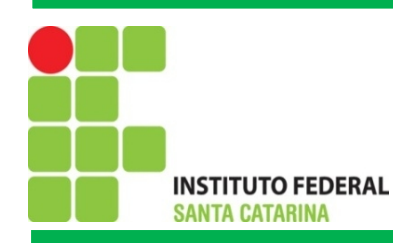

# Valores Iniciais de Atributos

public class Pessoaf

```
private String nome;
private String cpf;
private int anoNasc;
public void imprimirDados(){
 System.out.println("Nome: " + nome);
 System.out.println("CPF: " + cpf);
 System.out.println("Ano: " + anoNasc);
```
1// fim da classe

```
· O que será impresso?
```
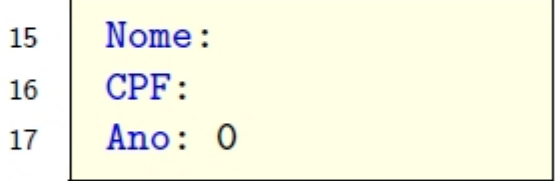

```
Pessoa p = new Pessoa();
p.imprimirDados();
```
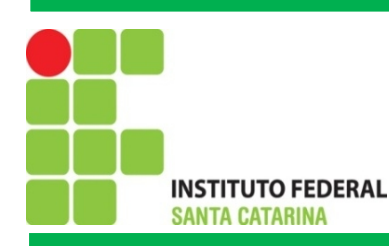

## Valores Iniciais de Atributos

• Em Java atributos de um objeto que não forem iniciados na criação deste objeto, receberão valores padrões

• Números ficam 0, *boolean* com *false* e referências de objetos com null

### **Recomenda-se iniciar os atributos de forma explícita**

```
Pessoa p = new Pessoa();
p.definirNome("Joao");
p.definirCPF("123.456.789-00");
p.definirAno(1950);
```
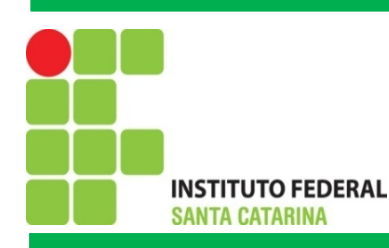

## Método Construtor

- Trata-se de um método especial cujo objetivo é iniciar com valores os atributos de um objeto
- O método possui o mesmo nome da classe e não possui tipo de retorno
- Uma classe pode conter métodos construtores sobrecarregados
- Ao criar um objeto o desenvolvedor indica qual construtor irá chamar

Método **construtor padrão** e aquele cuja de lista de parâmetros esta vazia. Toda classe Java possui um construtor padrão vazio implícito.

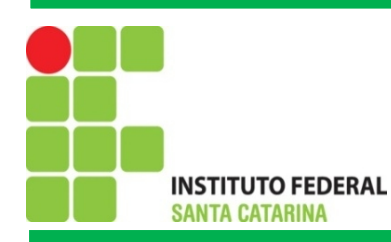

## Método Construtor

```
public class Pessoa{
  private String nome, cpf;
  private int anoNasc;
  // metodo construtor padrao
  public Pessoa(){
     nome = " "; cpf = " "; anoNasc = 0;
  \mathcal{F}// metodo construtor com 1 parametro
  public Pessoa(String no){
     nome = no; cpf = "; anoNasc = 0;
  \mathcal{F}// metodo construtor com 3 parametros
  public Pessoa(String no, String c, int a){
     nome = no; cpf = c; anoNasc = a;
   ł
  / fim da classe
```
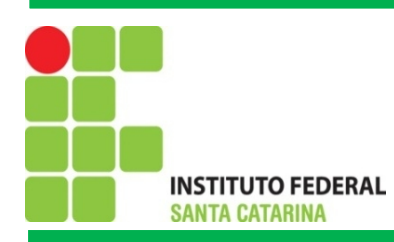

## Método Construtor: Invocação

Pessoa  $a = new Pessoa()$ ; Pessoa b = new Pessoa("Maria"); Pessoa c = new Pessoa("Maria", "123.456.789-00", 1959);

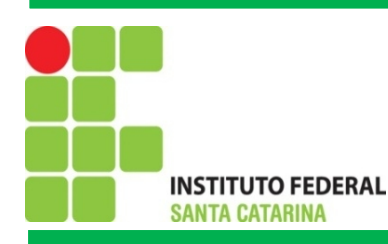

### Exercícios

1 - Implemente em Java uma Classe para representar um número complexo  $x = (a; b)$ 

- Crie métodos construtores que permitam iniciar os atributos dessa classe.
- Crie os métodos soma e subtração. Estes devem receber um numero Complexo como parâmetro e somá-lo ou subtraí-lo com o objeto em questão.
	- Soma:  $x + y = (a + c, b + d)$
	- Subtração:  $x y = (a c, b d)$
- Crie um método para imprimir o número complexo na forma (a; b), sendo a a parte real e b a parte imaginaria
- Instancie dois objetos da classe Complexo e invoque alguns de seus métodos.

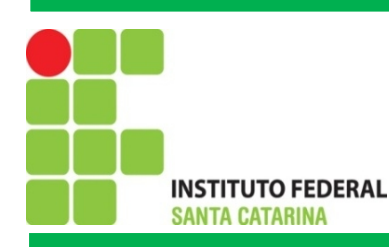

# Exercícios

2 - Classe Data para representar uma data (dia, mês e ano)

Crie uma classe em Java para representar uma data

Escreva um programa Java, instancie um objeto da classe Data e invoque alguns de seus métodos

A classe deverá prover os seguintes métodos:

- Construtor padrão
- Construtor para iniciar todos os atributos da classe
- imprimir Devera imprimir o valor no dispositivo de saída padrão. Ex: 02/09/2013
- imprimirPorExtenso Devera imprimir o valor por extenso. Ex: dois de setembro de 2013.
- denirDia recebe um valor com parâmetro e armazena na classe
- denirMes recebe um valor com parâmetro e armazena na classe
- denirAno recebe um valor com parâmetro e armazena na classe

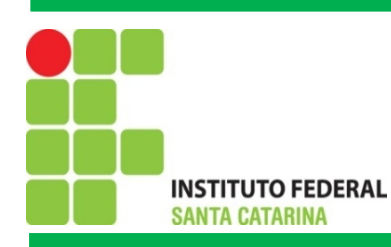

# Exercícios

3 - Crie uma classe em Java para representar um valor em Reais (moeda brasileira). Escreva um programa Java, instancie um objeto da classe Moeda e invoque alguns de seus métodos.

• O maior valor permitido e R\$ 1.000, 00 e o menor é R\$ -1.000, 00 Escreva um programa Java, instancie um objeto da classe Data e invoque alguns de seus métodos

- A classe devera prover os seguintes métodos:
- Construtor padrão
- Construtor para iniciar todos os atributos da classe
- imprimir Devera imprimir o valor no dispositivo de saída padrão. Ex: R\$ 123,45
- imprimirPorExtenso Devera imprimir o valor por extenso. Ex: Cento e vinte e três reais e quarenta e cinco centavos
- obterValor retorna o valor armazenado
- denirValor recebe um valor com parâmetro e armazena na classe

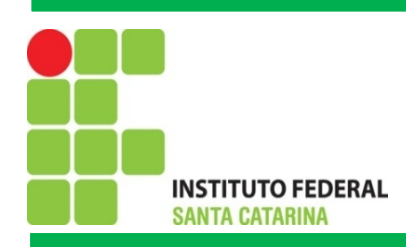

# Referências

Notas de aula do Prof. Emerson Ribeiro de Mello